### Indirizzi assoluti e relativi

Maria Chiara Pievatolo

Universit`a di Pisa

pievatolo@dsp.unipi.it

7 aprile 2014

イロメ イ部メ イ君メ イ君メー

 $OQ$ 

<span id="page-0-0"></span>э

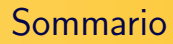

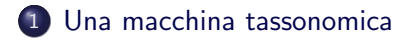

2 [Dal punto di vista del lettore: indirizzi assoluti](#page-3-0)

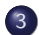

3 [Dal punto di vista dello scrittore: indirizzi relativi](#page-5-0)

メロト メ母 トメミト メミト

## L'albero del [file system](http://wwwcdf.pd.infn.it/AppuntiLinux/a227.htm#almlindex157) di un server Linux

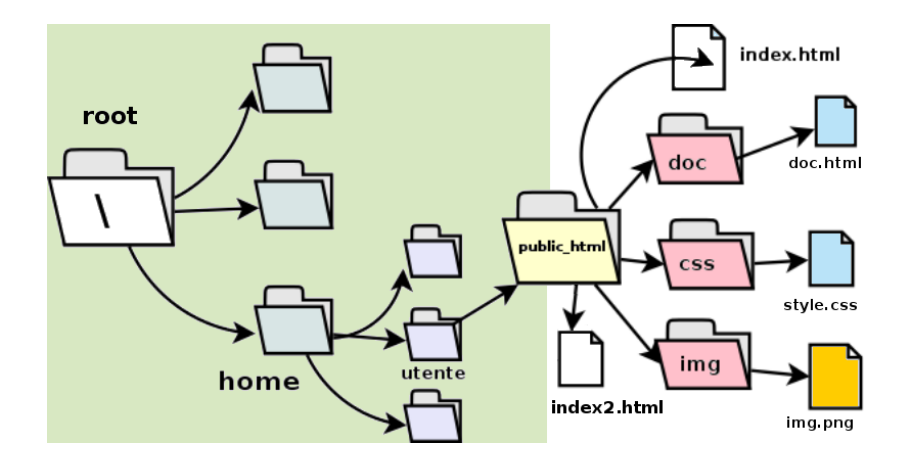

Maria Chiara Pievatolo [HTML VI](#page-0-0)

イロン イ押ン イヨン イヨン

<span id="page-2-0"></span> $QQ$ 

Voglio vedere index.html e index2.html dal browser

Devo usare rispettivamente gli indirizzi:

- <http://nomeserver/~utente/>
- <http://nomeserver/~utente/index2.html>

Il web server, nel caso dell'illustrazione, è configurato per servire ai clienti solo i file che si trovano qui:

<span id="page-3-0"></span>[/home/\\*/public\\_html](/home/*/public_html)

Voglio vedere doc.html dal browser

Devo usare l'indirizzo:

<http://nomeserver/~utente/doc/doc.html>

**∢ ロ ▶ - ∢ <sub>「</sub>印 ▶** 

一心 医小

## File nella stessa cartella: index.html e index2.html

Link a index2.html inserito in index.html

 $\leq$ a href $=$ "index2.html" $>$ Ti trovo nella stessa cartella! $\leq$  /a $>$ 

Maria Chiara Pievatolo [HTML VI](#page-0-0)

**←ロ ▶ → 伊 ▶** 

<span id="page-5-0"></span>ヨト

## File in una sottocartella: dall'alto verso il basso

Link a doc.html, che si trova nella sottocartella doc, inserito in index.html

 $\leq$ a href="doc/doc.html" $>$ Ti cerco nella sottocartella! $\leq$ /a $>$ 

 $\leftarrow$   $\Box$   $\rightarrow$ 

つくい

## File in una sottocartella: dal basso verso l'alto

Link a index.html, che si trova nella cartella superiore, inserito in doc.html

 $\langle$ a href="../index.html">Salgo di una cartella per cercarti! $\langle$  /a>

 $\leftarrow$   $\Box$   $\rightarrow$ 

# File in una cartella superiore, allo stesso livello di quella del documento che contiene il link

Link a </home/~utente/img/img.png> inserito in </home/~utente/doc/doc.html>

 $\langle \text{img src} =".$ /img/img.png" alt="Salgo di una cartella e poi scendo a prenderti in  $img''$  / >

## **Tutorial**

#### [http://www.w3.org/wiki/HTML/Training/Hyper\\_Links#](http://www.w3.org/wiki/HTML/Training/Hyper_Links#Relative_paths_or_Absolute_URL) [Relative\\_paths\\_or\\_Absolute\\_URL](http://www.w3.org/wiki/HTML/Training/Hyper_Links#Relative_paths_or_Absolute_URL)

メロト メ母 トメミト メミト

## Esercizi

- creo una cartella "doc" in public\_html
- trasferisco tre.html nella cartella doc appena creata
- in index.html, che deve rimanere nella cartella superiore public html, faccio un link relativo a tre.html
- in tre.html faccio un link relativo a index.html
- controllo se i nuovi link funzionano caricando le pagine che ho cambiato col browser

- オーロー オー・オート

 $\Omega$ 

copio i file e le cartelle di public html sul mio computer personale e controllo se i link continuano a funzionare ;-)

# Continua...

Maria Chiara Pievatolo [HTML VI](#page-0-0)

メロメ メ部メ メミメ メミメ

 $OQ$ 

<span id="page-11-0"></span>э